# • *, I*  **VIDEOJOGOS Por JOAQUIM ANDRADE**

# *I ,*  **DEFESA DA TERRA PÕE TODOS DE ACORDO**

### **TÍTULO: Sanxion , MÁQUINA:' Spectrum**

ANÁTICOS da guerra no espaço, a vossa hora chegou. Depois de uma carreira de sucesso no<br>Commodore 64, *Sanxion* saltou para a memória do Spectrum numa versão «revista» que vem<br>pôr ao servico dos apaixonados pelo 48 K de Cl -Commodore 64, *Sanxion* saltou para a memória do Spectrum numa versão «revista» que vem 'pôr ao' serviço dos apaixonados pelo 48 K de, Clive Sinclair todo o potencial bélico criado por Dave Thompson para a Thalamus, editora responsável pelo lançamento da versão Spectrum.

*Sanxion'assinala* a chegada da Thalamus ao ra-se que a saída não seja como de outros ca-<br>sos bem conhecidos do público. É...

nante de Sanxion, mas isso não vai prejudicar nadinha o desenrolar da acção. E, de qualquer modo, quem é que quer um jogo muito colorido se não tem sequer tempo para apreciar a pai-sagem?

Tudo se move a uma velocidade surpreen- do senhor Bush) estão em conflito com os Esta-<br>dente, mesmo quando o ecrã fica cheiinho de dos Socialistas do Gorbachev (que pode ser dente, mesmo quando o ecrã fica cheiinho de dos Socialistas do Gorbachev (que pode ser objectos voadores mais ou menos identificados. quando com o e t. à vontade do cliente). A reduzida dimensão da janela de acção talvez<br>seja uma razão para o sucesso de tal exercício de programação. A metade inferior do ecrã é a área onde tudo se passa.

Uma faixa central no meio do rectângulo por vam todos lá em cima muito arrumadinhos, uns onde Sanxion nos salta aos olhos apresenta o com a bandeira das «stars and stripes», outros onde *Sanxion* nos salta aos olhos apresenta o com a bandeira das «stars and stripes», outros número de vidas (naves) ainda à disposição do com uma foice e martelo. Espiavam-se tão-só... , número de vidas (naves) ainda à disposição do r.om uma foice e martelo. Espiavam-se tão-só.', jogador e a pontuação, dados que Chegam para Um dia aquilo desatou tudo a dar apitos de

saber se ainda se está em cóndições de ir aviso, pareciam panelas de pressão na recta fiante.<br>
Por cima da janela de pontuação há uma ou- no céu enquanto cá em baixo a pressão subia. no céu enquanto cá em baixo a pressão subia.<br>A terceira guerra mundial (e a última, graças ao desenvolvimento tecnológico do homem) estava

tra abertura onde é possível ver a posição da nave que tripulamos bem como a posição relativa de aparelhos inimigos que se aproximam ou mesmo ao virar da esquina. Eis senão que ...

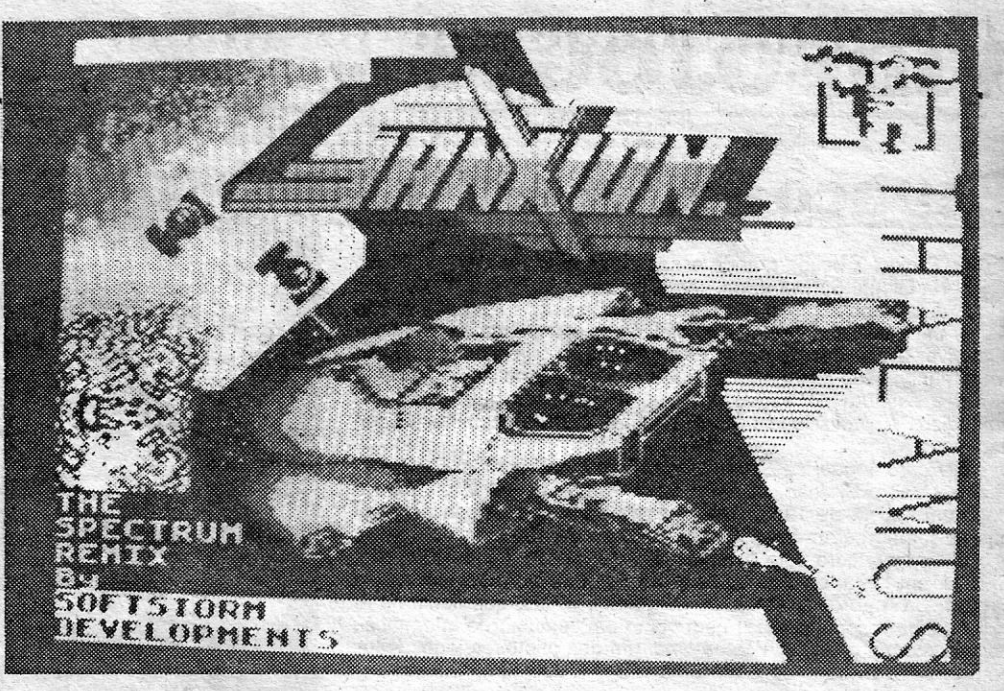

quaisquer outros obstáculos que podem ser<br>mortais. Esta espécie de radar que lembra o de s bem conhecidos do público. É... *Stainless Steel* mas está graficamente muito A monocromia parece ser característica domi- melhorado peca, no entanto, num ponto: não inmelhorado peca, no entanto, num ponto: não in-<br>dica a altura relativa dos adversários, algo que pode ser mortal para o piloto da pequena nave de Sanxion.

não tem sequer tempo para apreciar a pai-<br>sam?<br>Tudo se move a uma velocidade surpreen- do senhor Bush) estão em conflito com os Estagrafado com o, com o e t, à vontade do cliente), e que a «Guerra das Estrelas» (não a de Lucas mas a de Reagan) já está toda a funcionar e, vejam lá, até com defeito. Explique-se...

ea onde tudo se passa.<br>Uma faixa central no meio do rectângulo por vam todos lá em cima muito arrumadinhos, uns

# **ESPANHÓIS INICIAM . .. . BATALHA NAVAL**

#### **TÍTULO: Barcos MÁQUINA: Spectrum**

ARCOS ou Ataque a la flotilla (é assim que se escreve?) é letrinhas num estilo básico mas não la produtivo de horas **Example 2** ARCOS ou Ataque a la flotilla (è assim que se escreve?) e mas não impeditivo de horas ser produção de origem espanhola que os piratas portugue-<br>programa foi editado. Assim, temos um dinossauro de 1985 destas «b ARCOS ou Ataque a la flotilla (è assim que se escreve?) e mas não impeditivo de horas produção de origem espanhola que os piratas portugue-<br>ses foram buscar não olhando sequer à data em que o destas «batalhas navais». presente neste ano de 1989. Só mesmo em Portugal. E de crerente a acção, o jogador só tem que que os piratas portugueses já não olham ao que copiam. Com o decidir onde vai dar o tiro. E, piam e já está. Joga- e com o com o

mar, os barcos a-cojocar nas posições, desejadas, um ror de \_ instruções que qualquer conhecedor de língua espanhola vai ler num ápice. Gráficos e<br>letrinhas num estilo básico

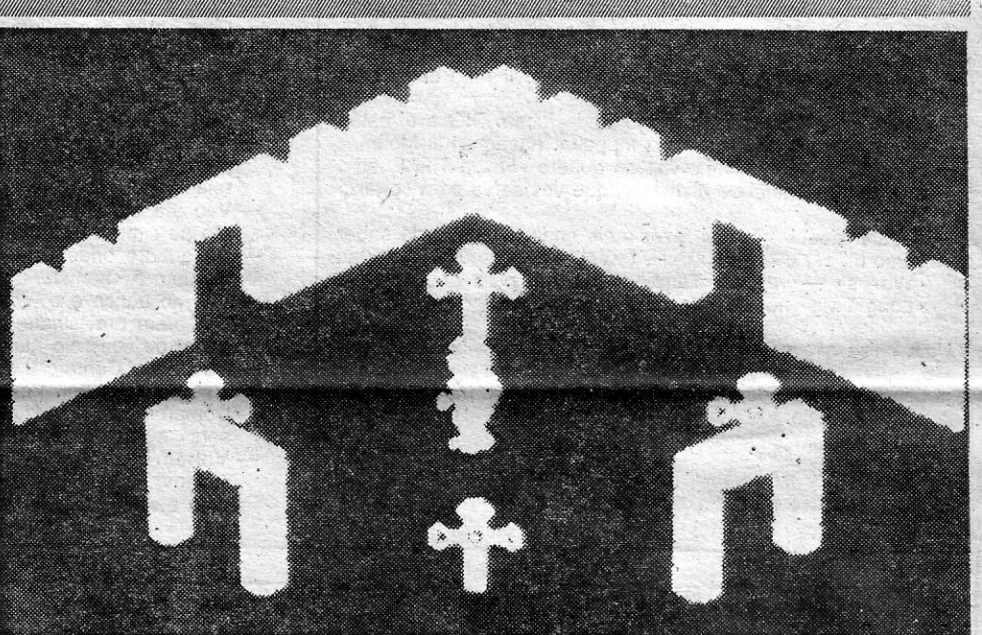

# **JOGO ISOMÉTRICO<br>É CRUZADA PERDIDA** CRUZADA PERDIDA **TÍTULO: Crusader**

# **MAQUINA: Spectrum**

E a imagem aqui junta não vos seduz por aí além, não vos pensarem estar ante um bom.<br>
preocupeis, leitor: E se o tom da prosa vos leva a pensar igogo.<br>
que o escriba ensandeceu, varrei tal ideia de vossa men- Crusader, iá preocupeis, leitor. E se o tom da prosa vos leva a pensar logo.<br>que o escriba ensandeceu, varrei tal ideia de vossa men- *Crusader*, já o leitor deve ter<br>modo é próprio do tempo, que o jogo ora em exposição, percebido, é m te. O modo é próprio do tempo, que o jogo ora em exposição, percebido, é mau até dizer coisa fina de aqui ao lado, vem-nos do passado, chamando-se, chega. E, coisa curiosa, quase veja lá, senhor, e muito bem, Cruzado. Crus

coisa fina de aqui ao lado, vem-nos do passado, chamando-se, veja lá, senhor, e muito bem, Cruzado. Crusader, de facto, mas

mais decididos jogadores de jogos deste tipo. Supõe-se que esta última característica serve, tão só, para fazer alguns<br>pensarem estar ante um bom

Círculo Polar Árctico. Americanos e Soviéticos olham-se desconfíacos., equipas acorrem ao 10 cal, cada lado culpando o outro. Surpresa, o<br>«avião» é desconhecido. Surpresa de novo, dentro do aprelho são descobertas criaturas ver- -des (a cor preferida dos marcianos e outros estraterrestres) que não são originárias da Terra. Um cientlsta mais.tresloucado ainda lança a hipótese de uma nova espécie vegetal, mas cortam-lhe o pio de imediato... '

Na nave-espacial (pois de uma se trata) são .descobertos ficheiros que contam tudo. E a meada é longa. Uma civilização situada numa galáxia bem distante vem por aí fora, disposta a tomar conta do terceiro planeta a partir do Sol. A nave agora capturada é só uma patrulha<br>avançada.

É esse aparelho que os terrestres copiam valendo-se da informação existente nos bancos de

Um aparelho tripulado desfaz-se todinho no dados da nave alienígena. Compreendo que as perturbações do sistema de «Guerra das Estrelas» haviam sido causadas pelos invasores, que assim pretendiam acelerar o processo de destruição da resistência na Terra, as duas grandes potências unem esforços e uma esquadrilha- de naves idênticas.às do invasor (a algumas delas, pelo *menos)* é preparada. Depois, é tempo de ir céu afora aos tiros. Afinal, aquilo em que *Sanxion é bom.* 

Excessivamente difícil, eis algo· que se pode aplicar a este *Sànxion.* Mas ultrapassados os primeiros momentos e aprendida a forma de ataque de cada vaga de assalto do inimigo, tudo se compõe e o jogo «prende» cada vez mais.

Género: Acção Gráficos (1-10): 8, Dificuldade (1-10): 9 Conselho: Obrigatório

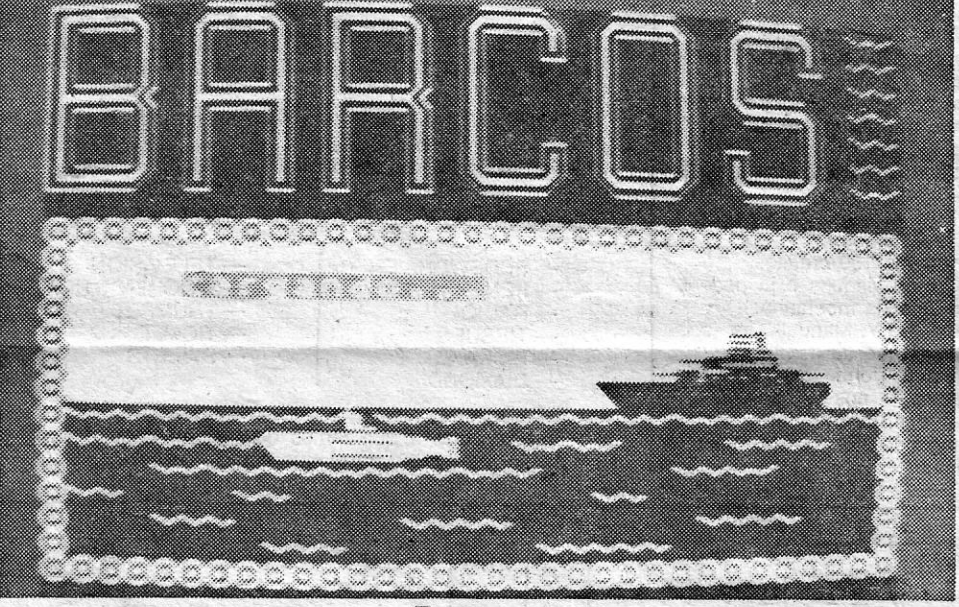

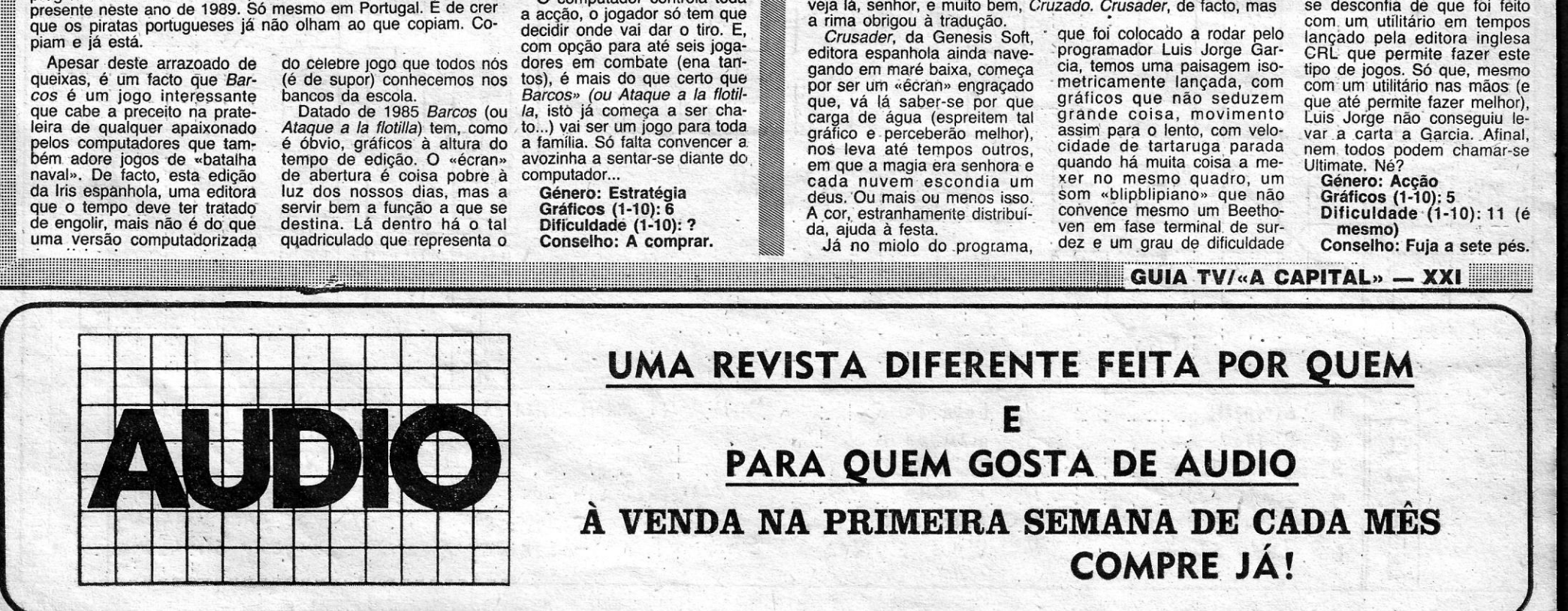

# **EXTA-FEIRA. 28 DE JULHO DE 1989 A CAPITAL**<br> **VIDEOJOGOS** Por JOAQUIM ANDRADE

## Espaço de Aventura

**O** *Project X* ocupa grande espaço esta semana. Jogo velhinho<br>da Global Software, editado em 1986, escrito por T. Kemp e<br>J. Lemmon com o auxílio do *The Ouill. The Ilustrator* e *The* J. Lemmon com o auxílio do *The Quill, The Ilustrator e The Patch*, um utilitário da autoria de Jim Wade, conta-nos a saga (faznos viver a dita é mais certo) de um cientista que se viu reduzido sm tamanho *(The Micro Men)* é que tem de procurar a poção que o evará à estatura normal. É um jogo interessante que se abre a lprendizes e profissionais, com algumas bem concebidas dificul-

íades, '" , O *Pedro Miguel da Silva Duarte Tirano,* da Vivenda "A Ouinti- . ~ha .. - Bairro S. João, Alcoitão, 2765. Estoril, enviou *dicas* para o <sup>9</sup>oço em Maio... de 1988. Finalmente a carta dele chega às pági-<br>1as do jornal. Leram bem. É mesmo Maio de 1988.

Queria o Pedro com a càrta dele dar algum ânimo à secção. ::i-Io aí; em força, com as *dicas* e o mapa que o Pedro envia para *Droject X.* E são dele, ainda, as perguntas, várias, que ficam no ar quem sabe responder-lhe?) bem como um conjunto de informação oern jeitosa para' *Winler Wonderland.* um dos primeiros jogos feitos' com o *GAC.* Divirtam-se e até uma próxima aventura. Que ele vai raver mais para contar.

Aí vão alqumas dicas para' o jogo *The MicrQ Men (Project* Xl que junto envio o mapa)!!

~ Para sair do carro fazer:

- TAKE LIGHTER (pois vai ser preciso)
- $-$  EXAM SEAT
- CLIMB TO SEAT BELT
- TURN HANDLE
- WIND HANDLE

Com estas intruções conseguem sair do carro (depois é só saltar).

- Subam no quadro «Tangled Hedge» e no «Rickety Magpies Nest». Apanhem o «Button» e a «Razor Blade» (mas deixem o isqueiro «Lighter» noutro quadro porque se-não o ramo parte-se e vocês morrem).
- Convém apanhar a agulha "Needle» que juntamente com o botào «Button» vai servir paramatar a «Mole» -'tou.peira.<br>
-- Convém apanhar a agulha «Needle» que juntamente com o<br>
botão «Button» vai servir para matar a «Mole» -- toupeira.<br>
-- No ESPANTALHO «Scarecrow» podem puxar o «S fio (que eu ainda não consegui descobrir para o que serve). e observar o resultado.
- No quadro «Top of a Mount» façam DIG e entrem no buraco da toupeira. Não se esqueçam de acender os iqueiro, porque' senão
- Apanhem o «Lolly Stick» que vos vai servir para cavar num certo sítio.
- Da «Cave» passem ao «Dead End» façam DIG e aí estão vocès prontos a lutar com a toupeira. Façam «Kill Mole».
- Para entrarem em casa, vão ao quadro «Inside The Shed», e apanhem o anel de diamente, que vos serve para cortar o vidro.
- A partir daqui, não sei fazer mais nada. Gostava de saber como utilizar o «Firework» — insecticida — e como matar as «Wasps» - vespas. Também não sei para que serve o «Long Twig» nem a «Venus Fly Trap».

Uma coisa que este jogo tem de bom é a possibilidade fazer STORE, que nos guarda em memória tudo o que fizemos até en-<br>:ão, podendo em caso de morrermos, fazer RECALL para continuar nesse ponto do jogo.

Envio também algumas *dicas* para *Winter Wonderland*, que são:

- Vão ao vosso quarto no hotel com a cola e o manual e façam BUlO KIT e ficam com o «Hanq - Glider».

Saaf an 2

一、竹石

Fora disto, podem comprar uma «beard» - barba - na loja dos disfarces e com ela ir à loja- das bebidas comprar um «dry martini» dando a ordem BÚY SPIRIT, mas não sei o que fazer com ele. '

- Gostava ainda de saber o que fazer no jogo *Big Siease.*  - Como abrir o cofre? - Como entrar no carro e fazê-lo andar?
- 

• Qual a palavra' que temos de usar no jogo *Apache* para passar do quadro do grande espírito branco?

- A arma serve oara afastar o urso.

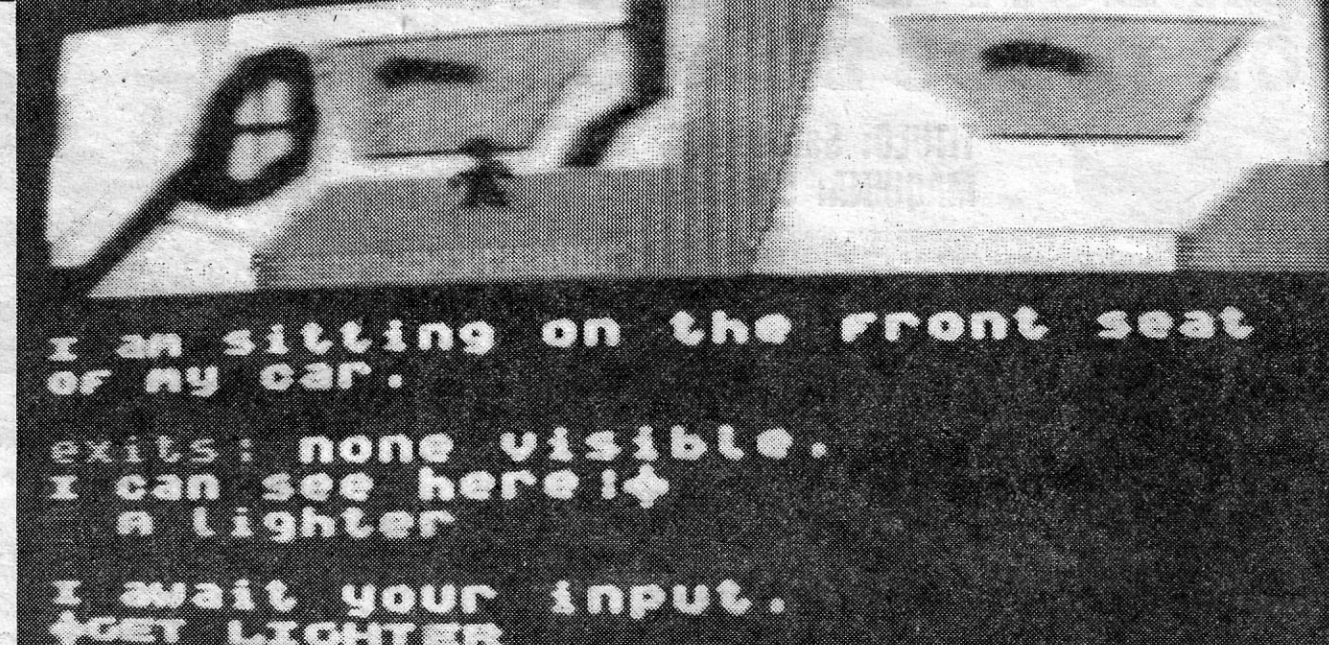

Um repórter fotográfico de «A Capital» que no momento passava por perto recolheu esta imagem do Micro Man quando o herói se preparava para iniciar a aventura

- A corda e o PIC servem para ober um ovo (que depois se dá ao professor de ornitoloqia).
- O aspirador dêem-no a «mrs.» Tompson que vos dá uma barra de sabão em troca.
- Na recepção façam PRESS KEY ON SOAP e ficam com uma «lnprint». . '
- -- Dirijam-se à loja de chaves no Centro Comerial, que o dono. faz o resto.
- Com a chave forjada vão ao hotel e procurem o «Crédit Card» num dos quartos.
- Comprem uns esquis e uma botas de esquiar.
- Para obter o «Ski Pass» usem o «Clearing Fluid» fazendo DROP FLUID no quadro onde o passe está enterrado no gelo.
- No Centro Comercial comprem comida e só depois comprem o «hamster» (porque senão ele escapa-se na escada rolante).
- *Vão* até ao elevador que transporta os esquiadores e irão até ao cimo da montanha.
- No quadro onde está o WOMPAS a bloquear o caminho, larguem o «harnster» e vejam o resultado.
- Vão ao banco e o «manager» dá-vos 100 créditos. -- Comprem um bilhete na agência de viagens e já poderão andar de comboio até ao outro lado da montanha.
- andar de comboio até ao outro lado da montanha. <br>
 RADIO - No Centro Comercial comprem o «D.I.Y. Manual», as «scis- and a TISSUES sor » ~ a «glue». Voltem a outro lado da ontan,rnr---+-"'\_-=-~P~IC~K~A~X?E~""';~
- Comprem a «Magazine», cortem a «form» com as «scissors» e comprem um selo («stamp»)» nos correios.
- Voltem ao Centro Comercial e comprem uma caneta («pen»). Preencham a «form» fazendo FILL FORM. Colem o selo e entreguem-na ao «postman».
- Também não sei o que fazer com a rosa, nem como apanhar a «Mallet» no «Igloo».
- O que fazer com o «Hang-Glider» planador também não sei.

Isto dá mais ou menos para completar 66% da aventura.

\ • Como utilizar os seguintes objectos em *Aftershock?* 

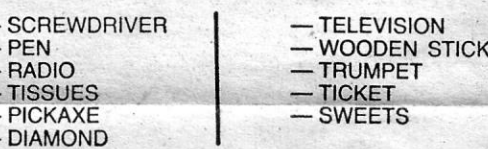

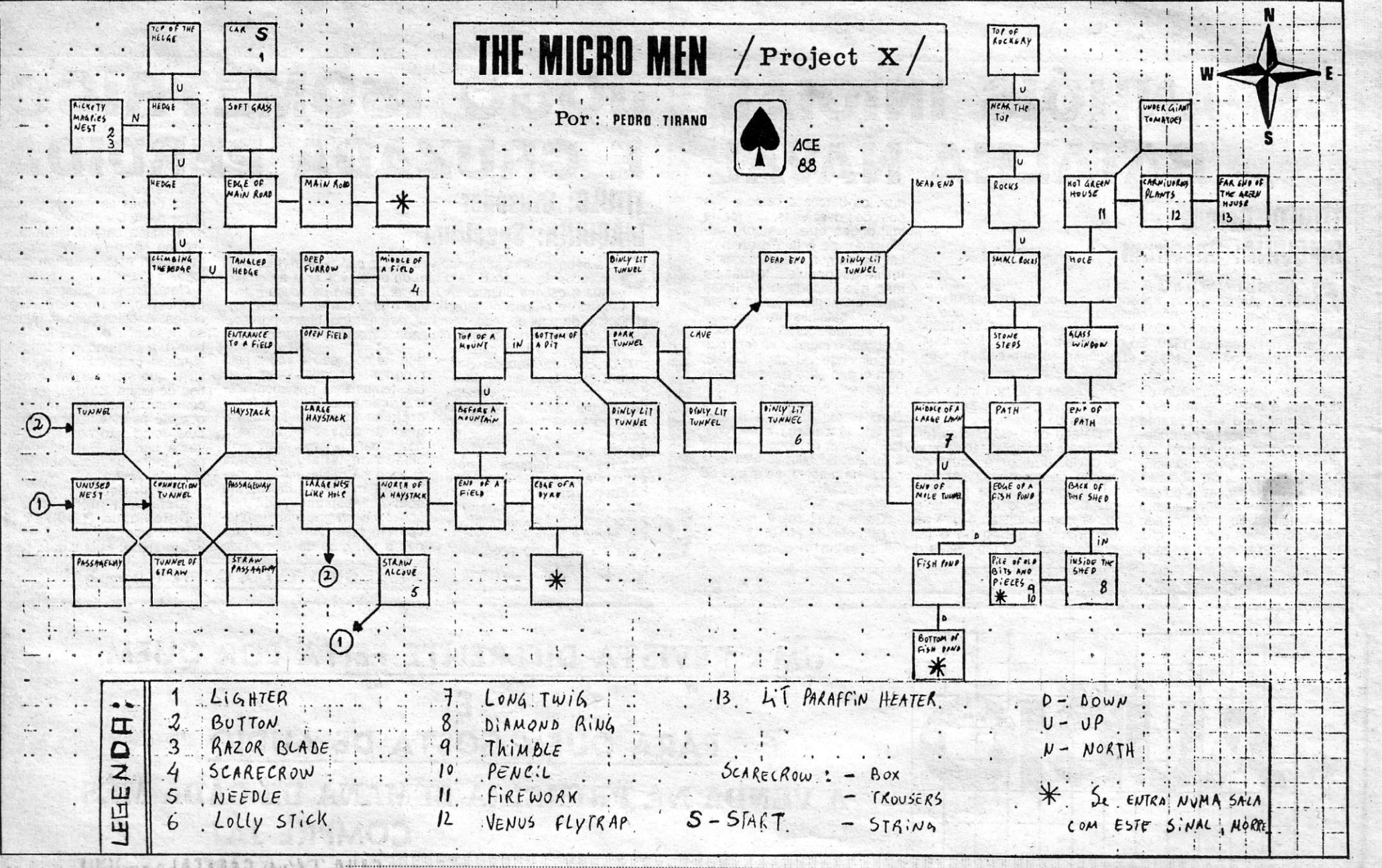

XXII - GUIA TV/«A CAPITAL»

the second control of the second second control of the second control of the second control of the second control of the second control of the second control of the second control of the second control of the second contro

## **Pokes & Dicas**

ENTE satisfeita com o novo figurino deste vosso espaço, outros não tan-'to, eis o que' se tem notado na cor- . respondência chegada aqui. ao Poço. Por ora, porém, vamos ainda ficar com cartas mais antigas, com uma selecção tanto mais rigorosa quanto possível, de forma a que este «Pokes & Dicas» que trata de jogos de acção (e não só) mereça da parte dos leitores os mesmos aplausos que as restantes secções.

#### **Trabalho Criativo**

*Creative Work* é o nome de um grupo que, a partir do Largo dos Crisântemos, 27-3.º d.<sup>10</sup>, Baixa da Banheira - 2830 Barreiro, fez chegar ao Poço *dicas.* para uma série de jogos bem como mapas que vão permitir, a muita gente, acabar alguns jogos interessantes saídos nos Últimos tempos. Aqui fica todo o ma terial enviado por estes leitores, óptima forma de os mais atrasados se lançarem no caminho do fim de coisas como *Last Ninja2, Hundra* <sup>e</sup> *Savage* (o terrível terceiro nível).

Antes, porém, e em referência à carta que estes leitores enviam (e que vocês encontram já de seguida *dado* que é publicada quase na íntegra), a indicação de que a dificuldade não tem sido tomada em linha de conta na aprecíação final. De facto, a classificação de «dificuldade» tem sido um ponto dificilmente objectivo da pontuação dada aos jogos. O que parece difícil para uns é facílimo para outros. Talvez quando se fizer uma remodelação, do painel classificativo a alínea de «dificuldade» desapareça, substituída por alguma coisa mais interessante.

De qualquer modo, basta espreitar com cuidado as classificações de dificuldade dadas a alguns jogos maus por verdadeiramente injogáveis, para se perceber que a lógica seguida não tem sido a de classificar melhor os jogos mais difíceis. Embora, é bom .que se diga, muitos dos jogos bons sejam verdadeiramente difíceis. Espreitem títulos como *Sentine/, Dril- .Jer, Last Ninja* 2, *Dark. Side, Navy Moves* e ficarão convencidos de que 'assim é. Há excepções, claro, mas essas confirmam a regra.

Quanto aos *screens* de entrada e de jogo, sempre que possível opta-se por estes últimos mas ele há alturas em que o tempo não chega para fazer tudo. Assim...

- $\rightarrow$  Pensamos que a dificuldade devia ser *men-. : cionada,* mas não devia contar para a elas- ' sificação final do jogo. Pois não é por um : jogo ser muito difícil que tem grande qualidade (esta parece ser a tua lógica)!
- $\rightarrow$  Achamos também que devia haver mais características criticadas, tais como: Movimentos (se tiver); animação; aditividade, oríqina lidade; etc...
- $\rightarrow$  E para terminar queríamos só dizer que é muito mais interessante ver um *screen* de jogo do que um *screen* de entrada.

Duas folhas com mapas dos seis níveis de Last Ninja *II* (para arrumar de vez este jogo).

E para terminar mandámos 4 folhas (só de um lado), repletas de *dicas* frescas, incluindo *Tuareg* (nossa- autoria)!

Pensamos que só falta mencionar que estamos empenhados na troca de ideias, pokes, *dicas* e mapas com outros maníacos! Pois &, muito material (tudo de nossa autoria, excepto algumas *dicas),* mas tudo com bastante qualidade para ser publicado na secção de «Pokes & Dicas»!

GI-HERO - Para ir ao «menu» de ícones basta virar-se para baixo e premir FIRE.

Icones: Satellite CYPHER ON - ligar descodificador mensagens; CYPHER OFF - *. SUPER SPRINT \_* Há pistas em que é , mais rápido andar' em sentido contrário ao dos adversários.

. Pronto, acabou o testamento, esperemos que a explicação sirva a outros leitores. E va-. mos à carta do *Creative Work.* 

Antes de apresentar o material que enviamos, queríamos dar algumas sugestões acérca das críticas aos jogos:

> *TITANIC --* Premir 2-3·5-8 **CHICAGO 30 - Premir H-V**

Quanto ao material, enviamos um mapa do *Hundra* (completo) e também, um *poke* que vai proporcionar muitas horas de divertimento, até

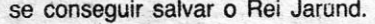

Junto vai também o mapa do 3.° nível de *Savage,* suámos para conseguir fazer este mapa, pois é muito difícil e rápido:

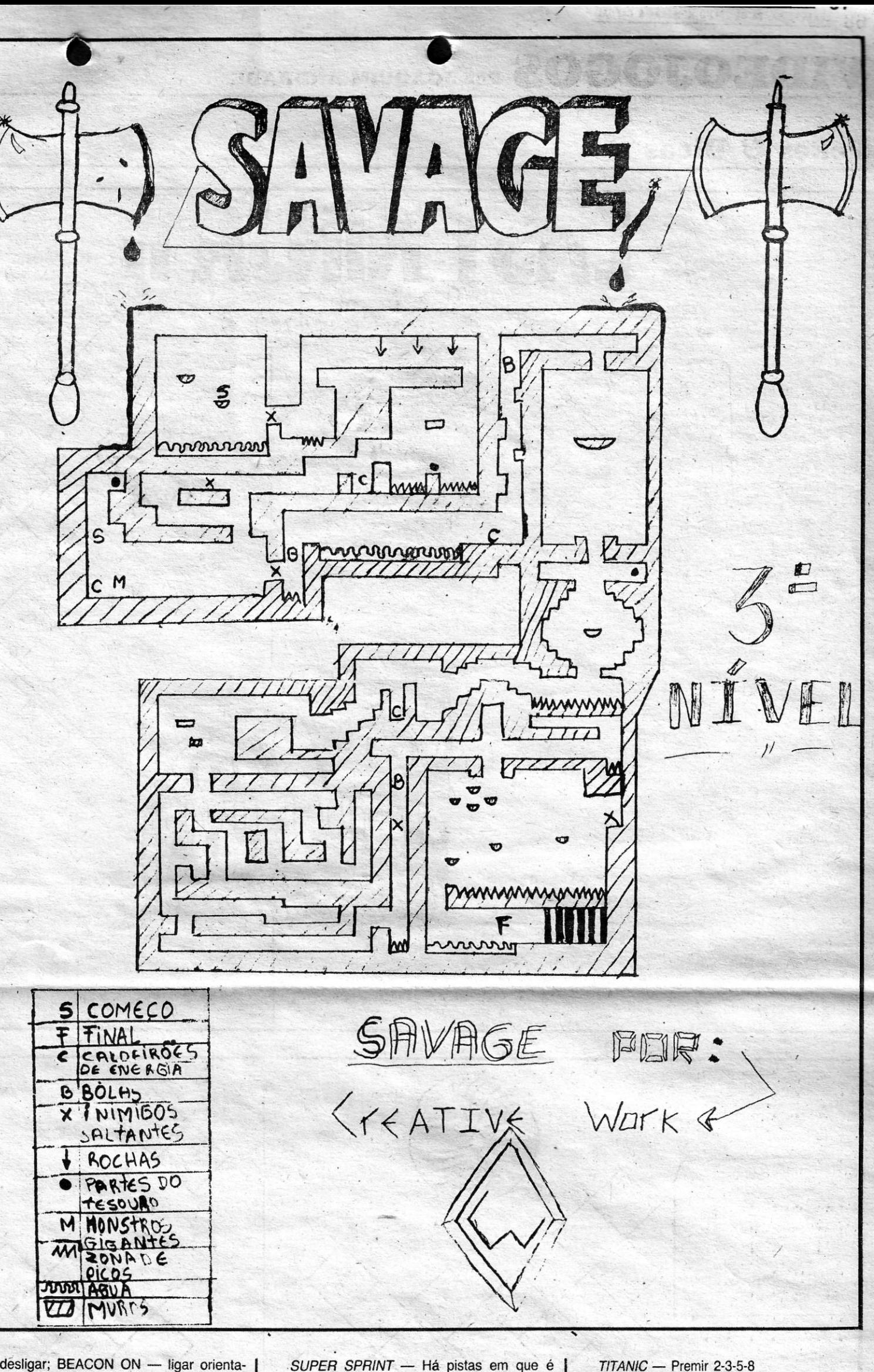

dor; BEACON OFF - desligar. *Weapon — EXCH MAGAZINE — usar* 

#### *Action Force U*

Fim de linha esta semana com uma dica ressante enviada por Pedro Duarte, da Palmira Bastos, 17 r/c d.<sup>to</sup>, Bons Dias -2675 'Odívelas. E' na mesma carta o Pedro pu alguns *pokes* que também cabem na ina. Dele, na seccão «Linha a Linha» (que morreu, podes ficar tranquilo) vão surgir breve algumas coisas e uma série de pertas a que se espera alguns leitores saibam onder.

Para o Pedro ainda, a indicação de que boa aventura para iniciados é a bem poresa *Mad in Ca\$cais*. Depois é avançar peinglesas, que por cá ainda (salvo raras e rosas excepções) não temos muita coisa s. Se dominares a língua espanhola, então

GUIA TV/«A CAPITAL» - XXIII

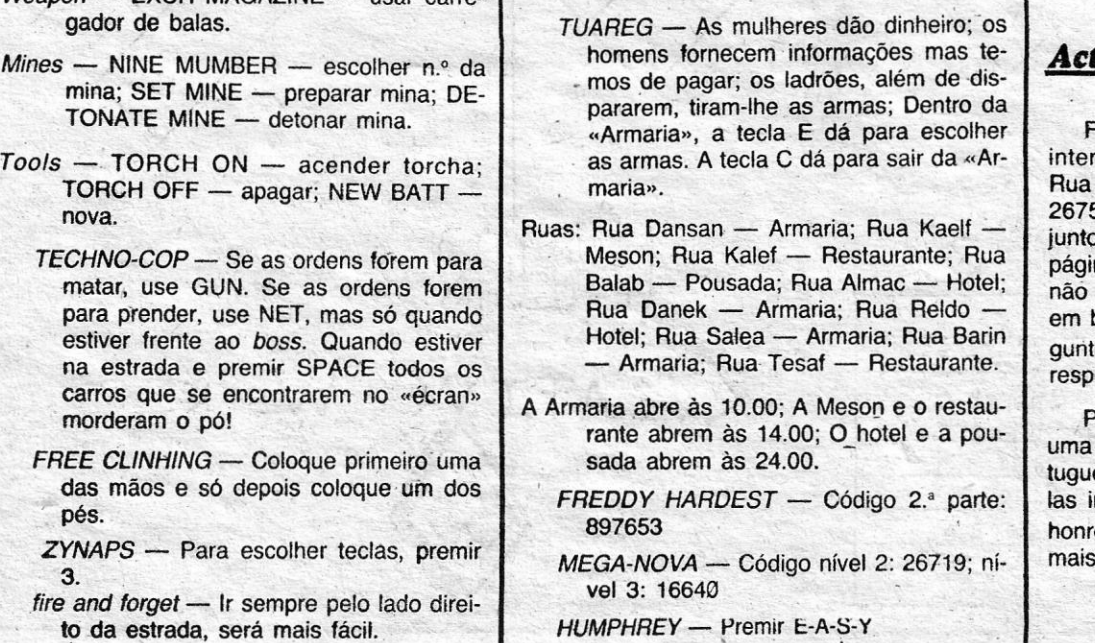

*I* 

t? da estrada, será mais fácil. . *(Conlinuà ns pagina* cU\·)

. - .

#### 68 SEXTA-FEIRA, 28 DE JULHO DE 1989 A CAPITAL

# VIDEOJOGOS POP JOAQUIM ANDRADE

## **Pokes & Dicas**

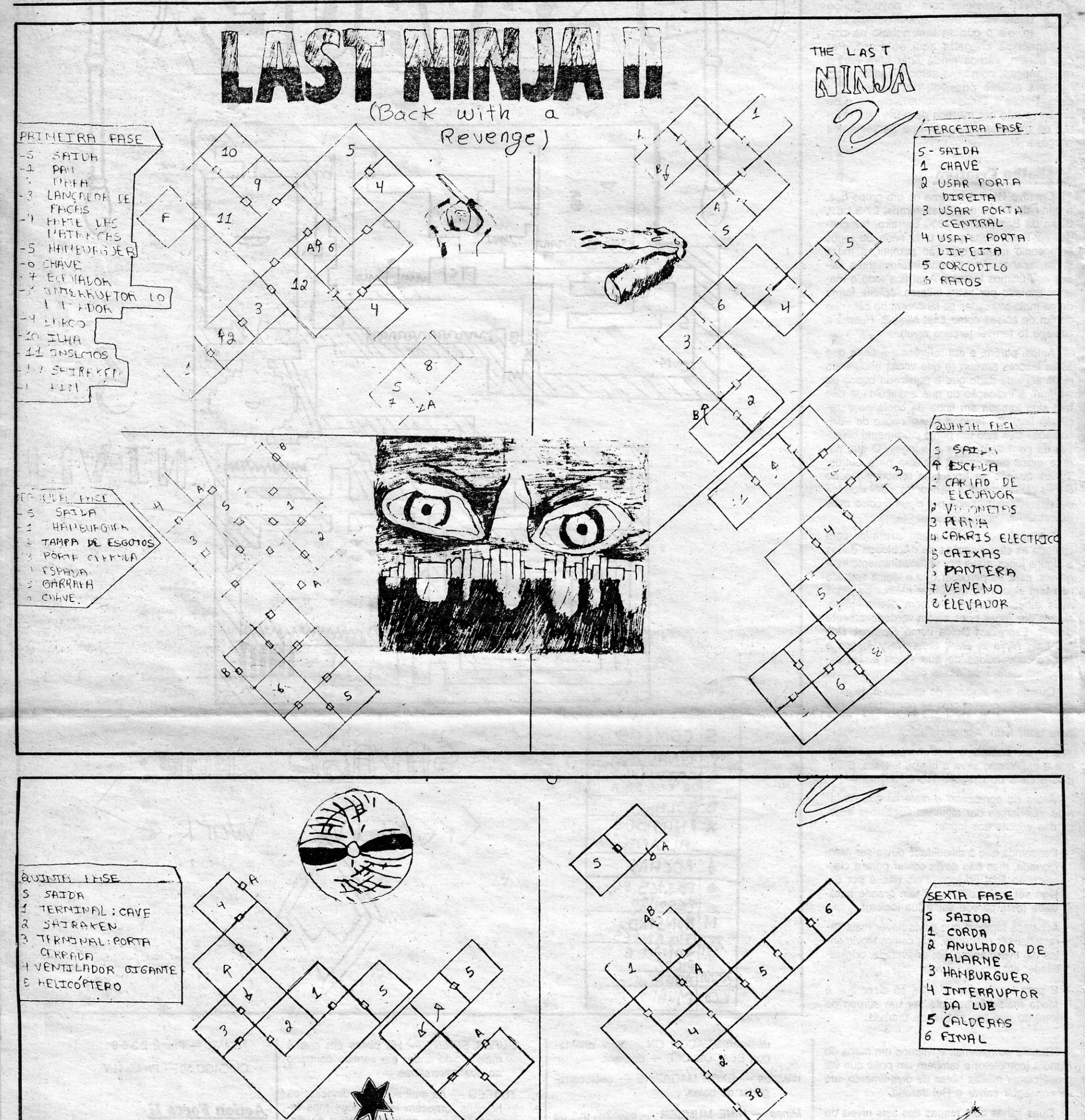

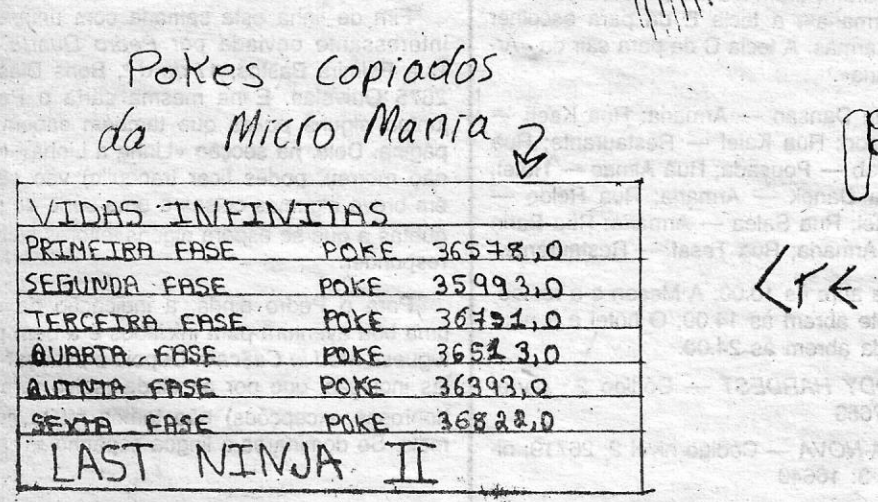

XXIV - GUIA TV/«A CAPITAL»

- NO HONOT TOTICH OFF - 200904 NEW BAT  $\mathbb{Z} \mathbb{R}$  : **COOLOUNDER** ATIVE WATK

.(ogol eres ab levin (C 3138 1959

 $x$ 

用限.

 $\mathbb{E}[\cdot]$ 

Oloo Afornoa in

梅草

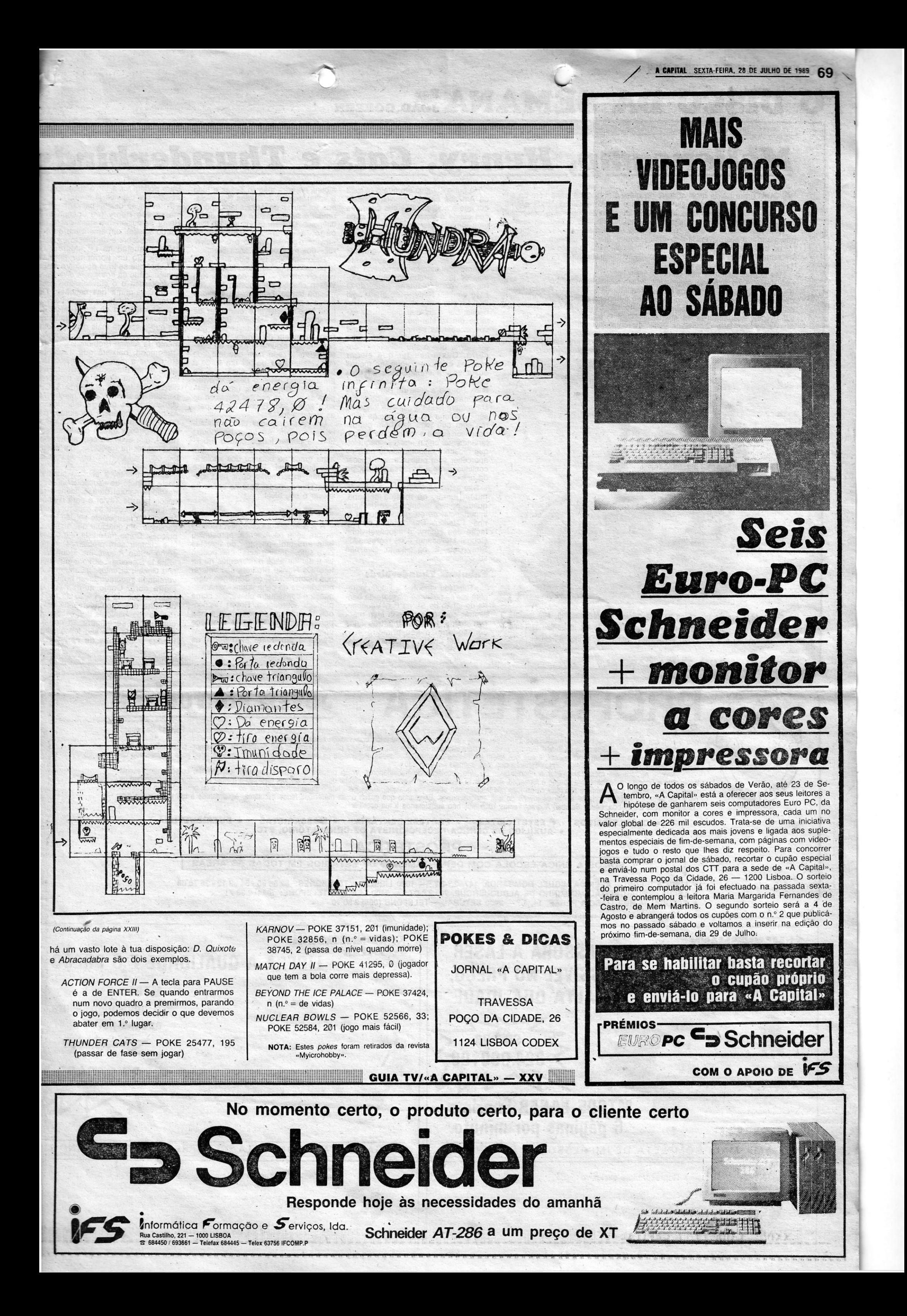